# *MOTION CCTV* **DAN** *MJPG STREAM*  **DENGAN** *OPENWRT* **DI** *TPLINK MR-3420*  **UNTUK MENGEMBANGKAN** *CCTV*

**SKRIPSI** 

Oleh SAID HASNAN 7115090009

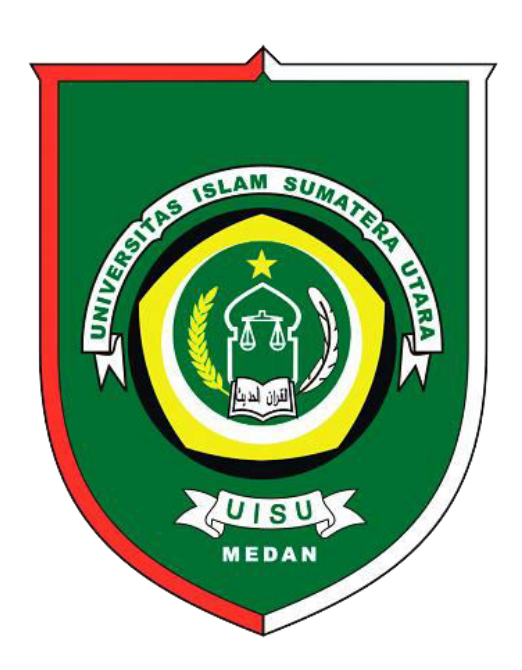

**PROGRAM STUDI TEKNIK INFORMATIKA FAKULTAS TEKNIK UNIVERSITAS ISLAM SUMATERA UTARA 2019** 

# **KATA PENGANTAR**  الرّحِيم الرّحْمَنِ اللّهِ بِسنْمِ

 Puji dan syukur penulis ucapkan kepada Alllah Subhanahu Wa Ta'ala yang telah memberikan rahmat dan karuniaNya, sehingga penulis dapat menyelesaikan Skripsi ini. Shalawat beserta salam semoga senantiasa tercurah kepada Nabi Muhammad Shallallahu 'Alaihi Wa Sallam yang telah membawa kita dari alam kebodohan ke alam yang penuh dengan ilmu pengetahuan seperti saat sekarang ini.

Skripsi ini disusun untuk memenuhi salah satu syarat memperoleh gelar Sarjana pada Program Studi Teknik Informatika Fakultas Teknik Universitas Islam Sumatera Utara dengan judul **"Motion CCTV dan MJPG Stream Dengan Openwrt Di TP-Link Mr-3420 Untuk Mengembangkan CCTV".** 

Dalam penyusunan dan penulisan Skripsi ini tidak terlepas dari bantuan, bimbingan serta dukungan dari berbagai pihak. Untuk itu penulis mengucapkan terimakasih kepada:

- 1. Kedua Orang Tua saya atas kesabaran, do'a dan tidak pernah lelah dalam mendidik dan memberikan cinta yang tulus ikhlas kepada penulis semenjak kecil.
- 2. Bapak Ir. H. Abdul Haris Nasution, MT. Selaku Dekan Fakultas Teknik Universitas Islam Sumatera Utara
- 3. Bapak Antoni, S.Kom. M.Kom selaku Ketua Program Studi dan Koordinator Pelaksanaan Tugas Akhir Teknik Informatika Universitas Islam Sumatera Utara.
- 4. Bapak Achmad Yani ST., M.Kom selaku dosen pembimbing I yang telah bersedia meluangkan waktu untuk memberikan bimbingan dan pengarahan kepada penulis dalam penyusunan skripsi ini.
- 5. Bapak Oris Krianto Sulaiman ST.M.Kom selaku dosen pembimbing II yang telah bersedia meluangkan waktu untuk memberikan bimbingan dan pengarahan kepada penulis dalam penyusunan skripsi ini.
- 6. Ibu Tasliyah Harmaini S.Si.M.Kom selaku dosen pembimbing akademik saya yang selalu ada untuk memberikan saran dan masukan.
- 7. Bapak/Ibu dosen Teknik Informatika yang telah memberikan masukan berupa ilmu pengetahuan yang sangat berguna dalam penyusunan skripsi ini.
- 8. Staff Kepegawaian Fakultas Teknik yang telah bersedia membantu keperluan penulis.
- 9. Teman-teman seperjuangan yang telah memberikan banyak bantuan demi bantuan untuk penulis dalam menyelesaikan skripsi ini.
- 10. Semua pihak yang tidak bisa penulis sebutkan satu persatu yang telah banyak memberikan bantuan dalam penyusunan skripsi ini.

Semoga Allah memberikan balasan yang baik dan berlipat ganda kepada semuanya. Penulis menyadari bahwa dalam penulisan skripsi ini masih memiliki banyak kekurangan dalam penyusunannya. Oleh sebab itu, kritik dan saran yang membangun akan sangat penulis terima dengan senang hati demi penyempurnaan dan kemajuan skripsi ini.

 Akhirnya, hanya kepada Allah penulis serahkan segalanya, mudahmudahan dapat bermanfaat khususnya bagi penulis, umumnya bagi kita semua.

Medan, 29 Oktober 2019

Penulis

 SAID HASNAN 7115090009

## **DAFTAR ISI**

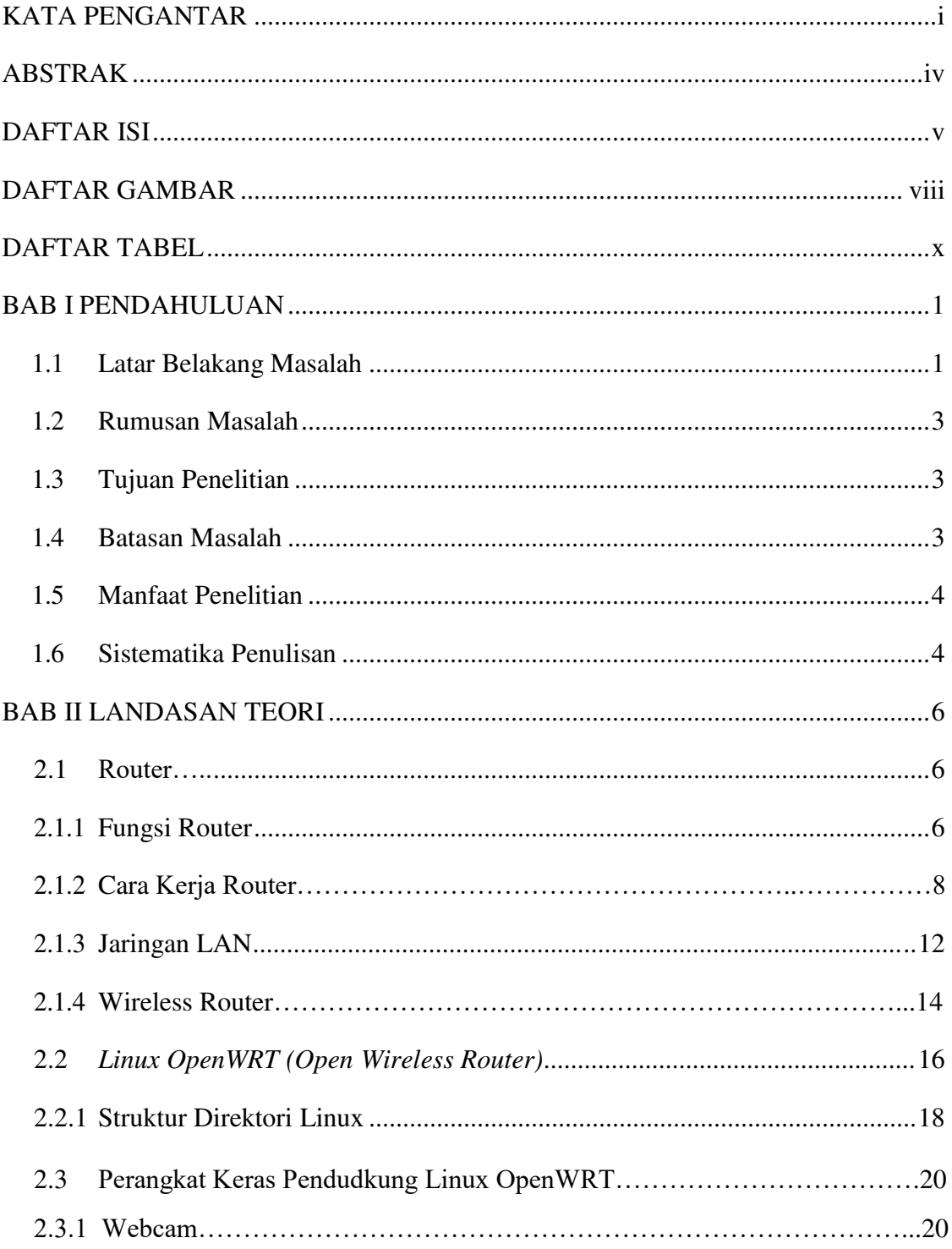

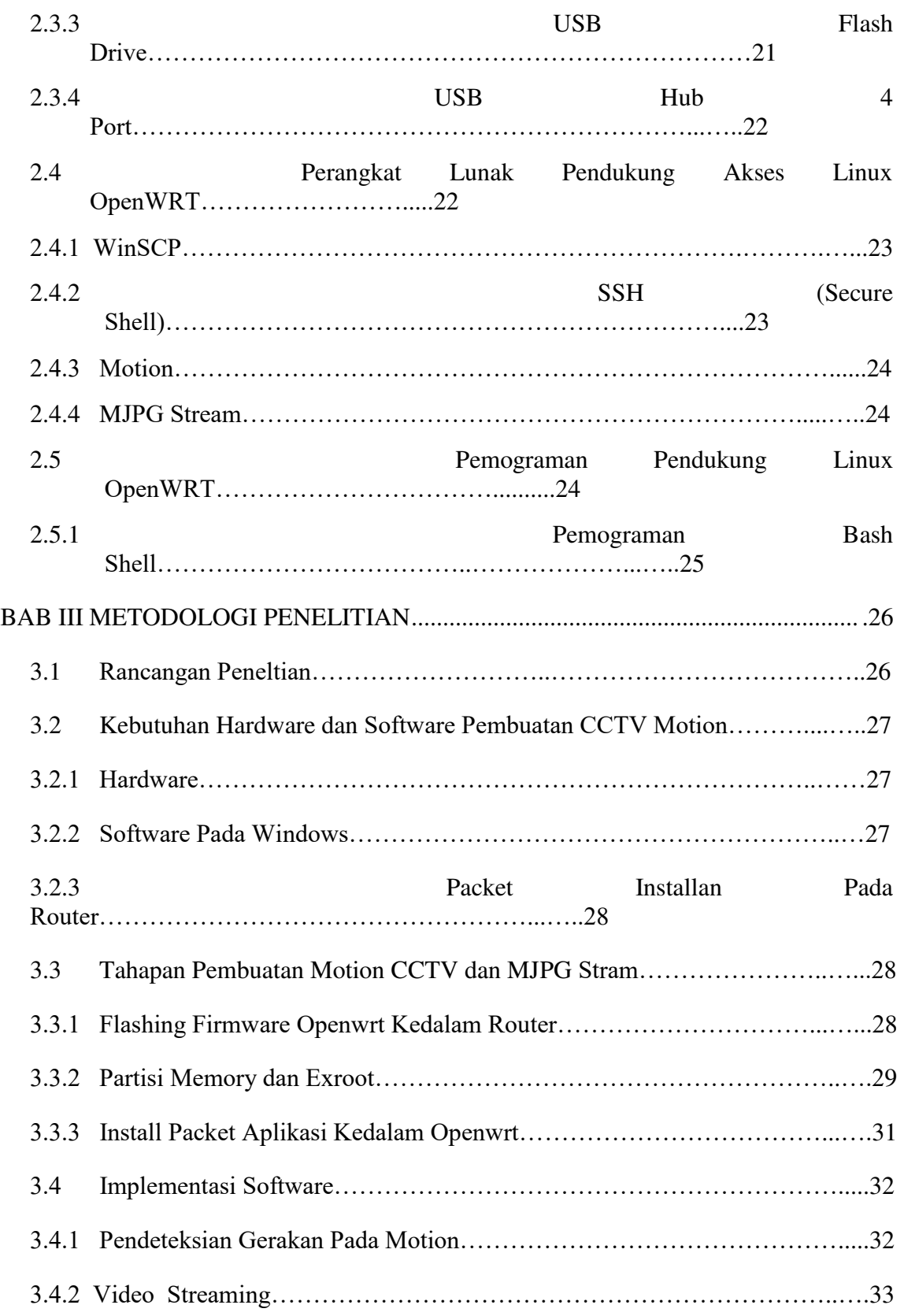

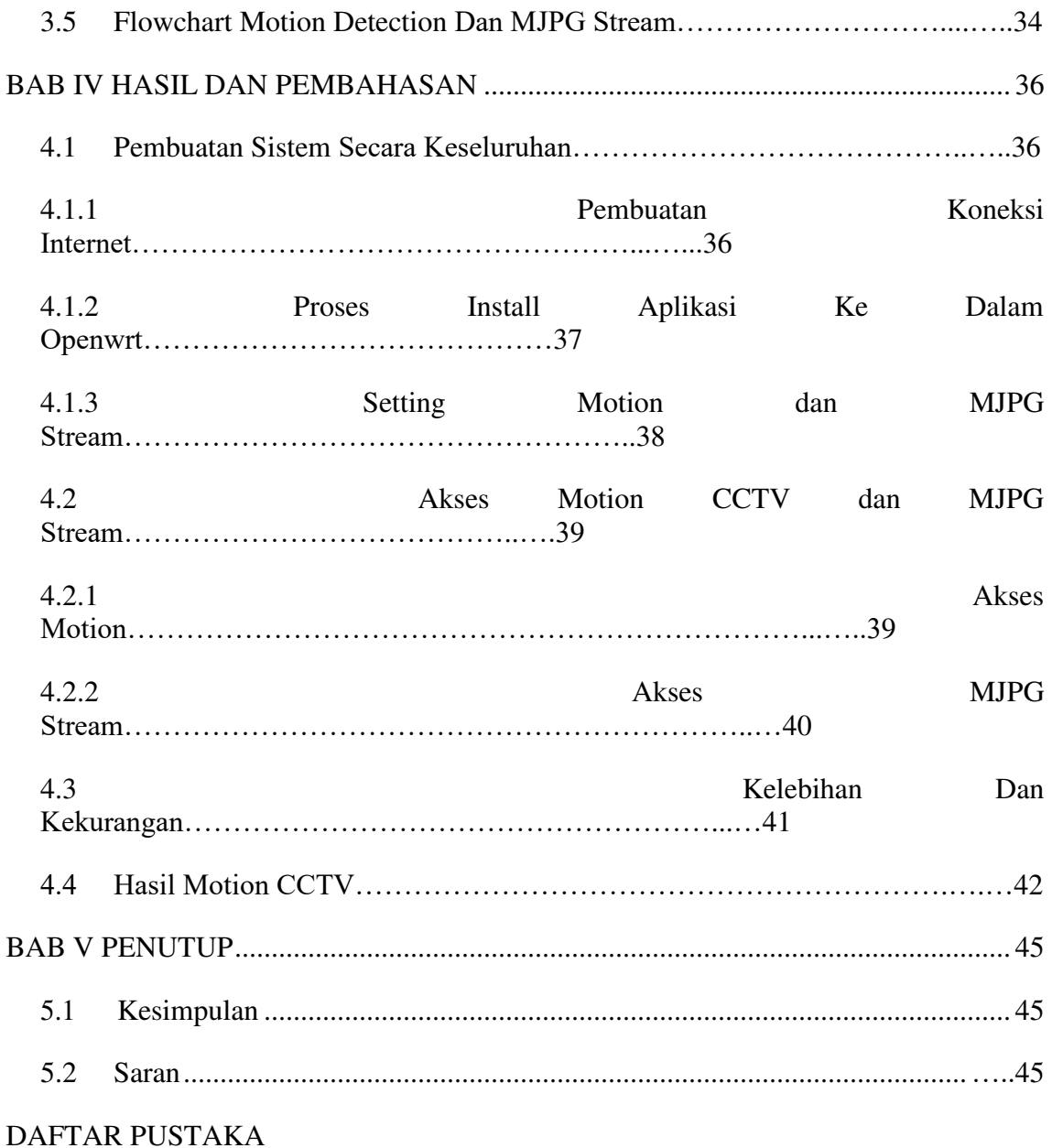

## **DAFTAR GAMBAR**

#### **Halaman**

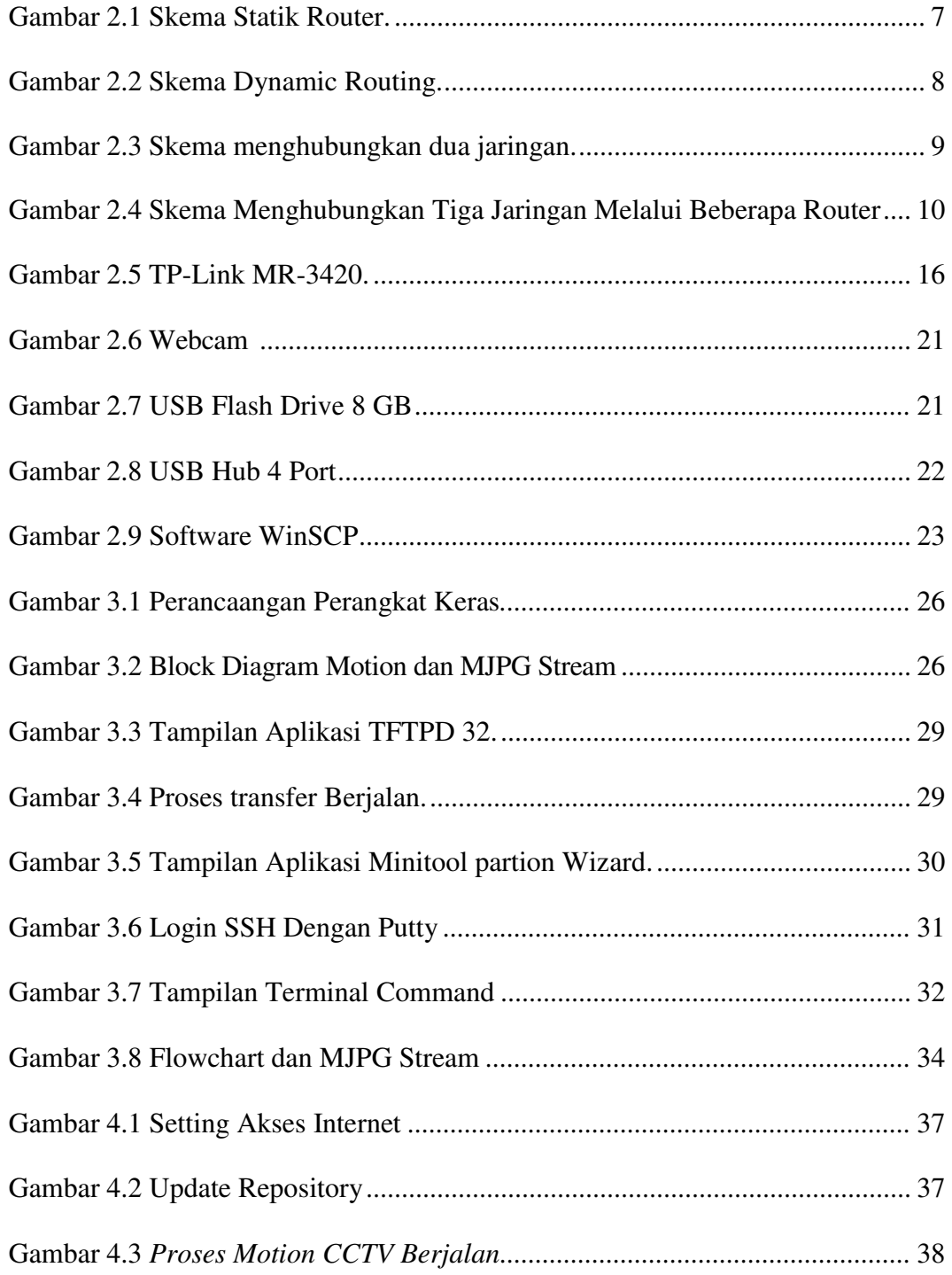

#### Halaman

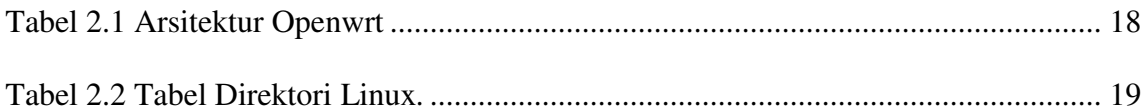

#### **DAFTAR PUSTAKA**

- Al-Tayeeb, R., 2012, *Motion JPEG Streaming Server,* [http://www.codeproject.com/Articles/371955/Motion-JPEG-Streaming-](http://www.codeproject.com/Articles/371955/Motion-JPEG-Streaming-Server)[Server](http://www.codeproject.com/Articles/371955/Motion-JPEG-Streaming-Server)
- Dwiyatno, S, 2019 Jurnal : *Rancang Bangun dan Momitoring Ip Camera Berbasis Openwrt Pada Kantor PDAM Tirta Berkah Pandeglang.*
- Fisip UNS, 2019, Pengertian Wifi 802.11 a/b/g/n/ac http://ict.fisip.uns.ac.id/?p=362
- Farhan, A, 2015, Pengertian Webcam, https://artikeljaringancomputer.wordpress.com/2015/02/25/pengertianwebcam/
- Indyawan, F, 2018, Pengertian Bash Shell, https://www.kitaadmin.com/2018/09/bash-adalah.html#
- Lavrsen,K.,2010,*Motion Guide for Motion version 3.2.12,*  <http://www.lavrsen.dk/foswiki/bin/view/Motion/MotionGuide3x1x20>
- Lowe, D. 2008. *Networking All-in-One Desk Reference For Dummie (4th edition)*. Hoboken : Wiley Publishing.
- Lukman, 2017, Apa itu Scure Shell (SSH)*,*  https://www.cloudmatika.co.id/2017/11/21/apa-itu-secure-shell-ssh/
- Nurcahyo,N,2015 Jurnal : *Sistem Pemantauan Ruangan Dengan Server Raspberry Pi .*
- Openwrt,T,2017*,Techdata:TP-LinkTL-MR3420v5,* [https://openwrt.org/toh/hwdata/tp-link/tp-link\\_tl-mr3420\\_v5](https://openwrt.org/toh/hwdata/tp-link/tp-link_tl-mr3420_v5)

Perdana, R, 2016, Fungsi Winscp, http://perdanarizky.blogspot.com/2016/02/apa-fungsi-winscp-winscpadalah.html

- Prasetyo, S, 2015 Skripsi : *Openwrt Dengan MJPG Stream dan Motion di Router HG553*
- Primadia, N, 2016, Apa itu Openwrt, https://nafiilata.blogspot.com/2016/03/apa-itu-openwrt.html

Srirahayu,2016, Pengertian Router, <http://blog.unnes.ac.id/srirahayu/2016/04/08/pengertian-router/>

- Setiawan, A . 2013. Skripsi : *Rancang Bangun Sistem Monitoring Ruangan Menggunakan Webcam Berbasis OpenWrt*. Yogyakarta: UIN Sunan Kalijaga.
- Setiawan, A, 2013, *OpenWRT Motion Mjpg streamer Sistem CCTV Sederhana,* [https://sukabiru.wordpress.com/2013/02/26/openwrt-motion](https://sukabiru.wordpress.com/2013/02/26/openwrt-motion-mjpg_streamer-sistem-cctv-sederhana/)[mjpg\\_streamer-sistem-cctv-sederhana/](https://sukabiru.wordpress.com/2013/02/26/openwrt-motion-mjpg_streamer-sistem-cctv-sederhana/)
- Teddy, E, 2016, Struktur Direktory Linux*,* http://ekateddytkj2.blogspot.com/2016/04/struktur-direktori-pada-linuxdan.html
- Zaenboys, 2016, Pengertian dan Definisi Lan Man Wan Intranet dan Internet, [http://blog.unnes.ac.id/zaenboys/2016/07/26/pengertian-dan-definisi-lan](https://sukabiru.wordpress.com/2013/02/26/openwrt-motion-mjpg_streamer-sistem-cctv-sederhana/)[man-wan-intranet-dan-internet/](https://sukabiru.wordpress.com/2013/02/26/openwrt-motion-mjpg_streamer-sistem-cctv-sederhana/)